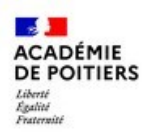

**J** EDUCONNECT

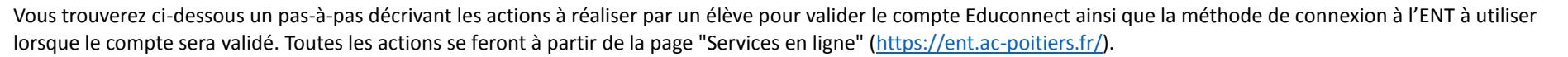

## **\*\* Validation du compte Educonnect \*\***

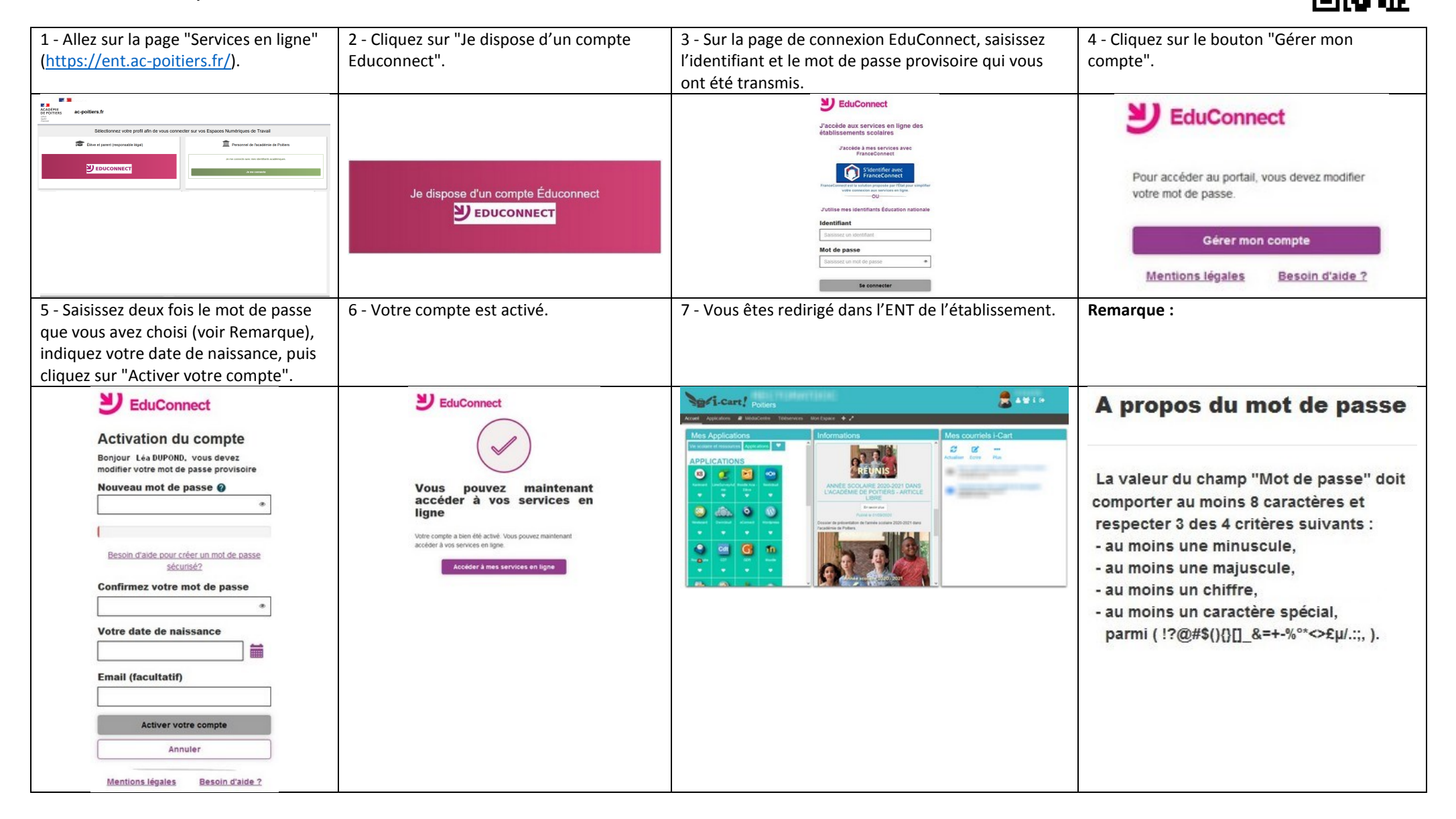

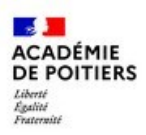

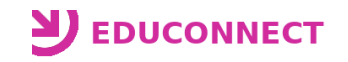

## **\*\* Utilisation du compte Educonnect \*\***

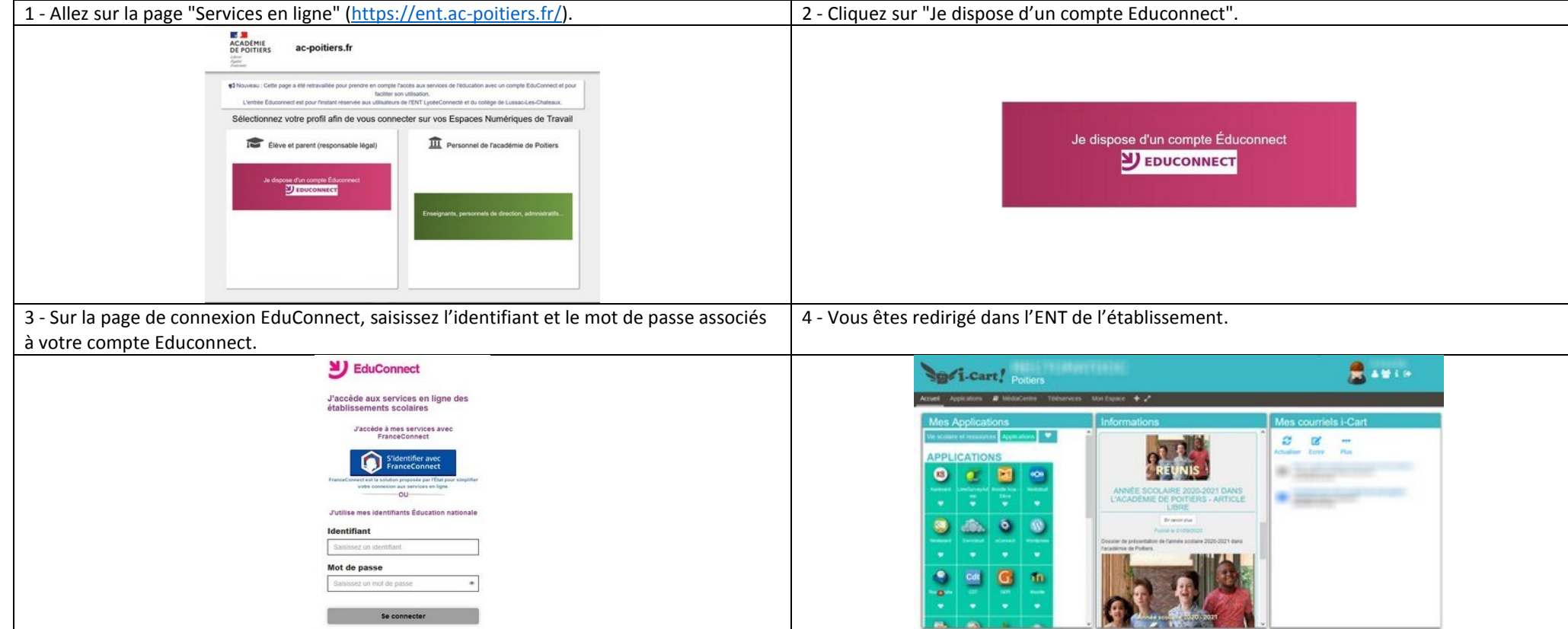

## **Rappels :**

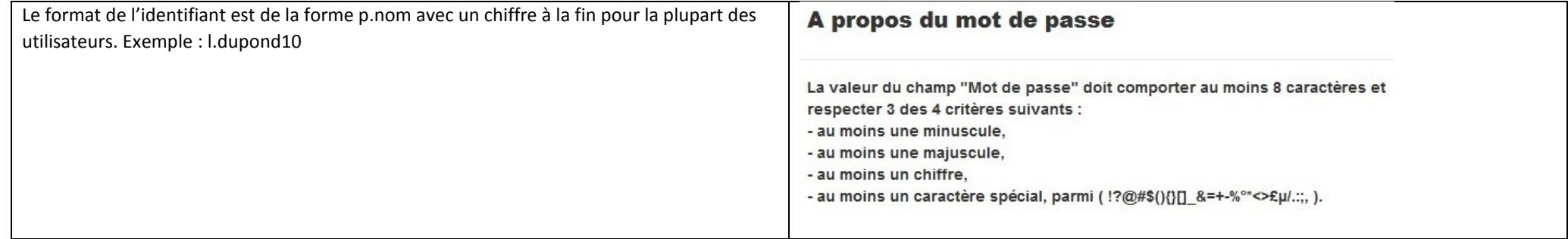